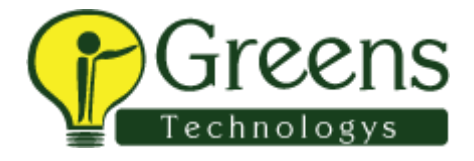

## **Altimetrik interview Questions**

What is method overloading and method overriding? What is JDBC How to handle exceptions Can you use Selenium grid for performance testing? Explain how you can use recovery scenario with Selenium? From your test script how you can create html test report? How can you prepare customized html report using TestNG in hybrid framework ? Using Selenium IDE is it possible to get data from a particular html table cell ? How can you retrive the message in an alert box ? What are the technical limitations while using Selenium ? What are Soft Assert and Hard Assert in Selenium? What is the difference between Assert and Verify in Selenium? What are the difficulties that you faced in Object identification How you selected Test cases for Regression Testing? Did you involve in Selenium Test environment Setup?